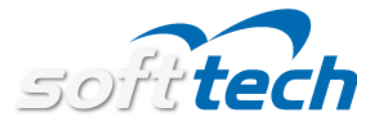

## **AbaClient 3.0 – Auslieferung ab März 2023**

Eine aktuelle Version von AbaClient 3.0.x steht ab März 2023 zur Verfügung.

Sie finden den Download von AbaClient unter <https://downloads.abacus.ch/downloads/abaclient>

> AbaClients mit aktivierter Updatefunktion werden automatisch eine Updatebenachrichtigung anzeigen.

## **Release Notes**

- Der Kompatibilitätsmodus wurde aus Sicherheitsgründen entfernt. Dadurch können Abacus Versionen vor v2019 nicht mehr gestartet werden.

- Der im AbaClient integrierte Chromium Browser wurde auf die Version v7.29 aktualisiert.

## **Wichtig**

Führen Sie kein AbaClient Update durch wenn Sie Abacus V2018 oder älter im Einsatz haben!

Wenn nach der Anmeldung "nur" ein weisser Bildschirm oder ein Java Error erscheint, muss der Cache im Programm "AbaClient Settings" gelöscht werden.

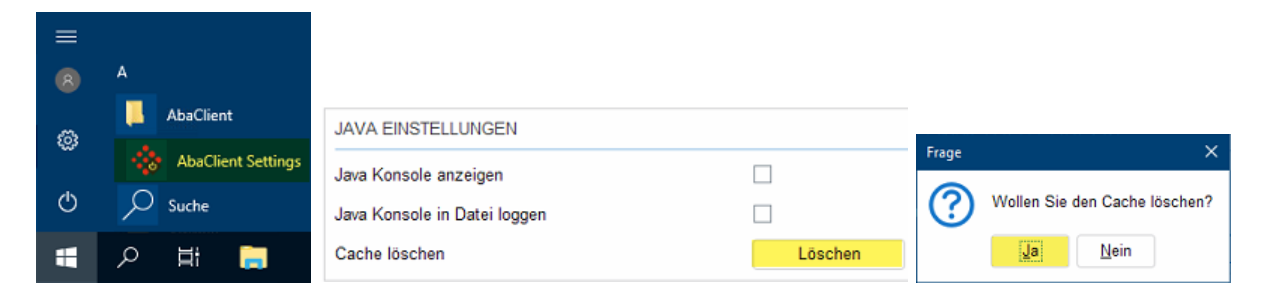